### **LandmarkMatch Documentation**

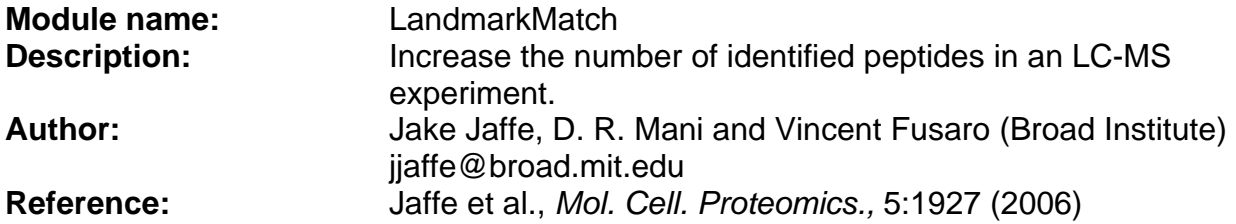

**Summary:** Landmark matching is a method to propagate identified peptides over time onto accurate mass LC-MS features in such a way as to maximize total identified peptides from disparate data acquisition methods. Using a combination of accurate mass and local retention time information it is possible to determine the likely identification of an unknown peak based on its relative location to known peaks.

- 1. Peptides sequenced during one experiment are mapped onto features identified by a feature selection program, such as MapQuant, using a loose m/z tolerance (+/- 25 ppm) and an absolute retention time radius of 0.3 min.
- 2. A more stringent m/z recalibration is calculated using a least squares quadratic fit based on preliminary matches between the peptides sequenced and the features identified by MapQuant. The new tolerance is typically less than 5 ppm.
- 3. Peptides are mapped onto features from the experiment using the new m/z tolerance. These become the landmarks for the single experiment.
- 4. Any peptides observed in any related experiment are mapped onto features in the experiment under consideration using a high accuracy m/z data and a relative time heuristic termed the landmark score.

Landmark matching is part of the Platform for Experimental Proteomic Pattern Recognition (PEPPeR) pipeline.

The table below summarizes the different options available and which parameters are required.

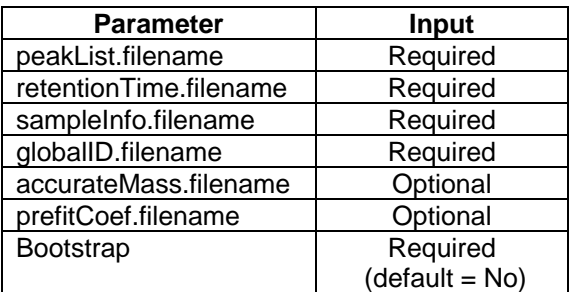

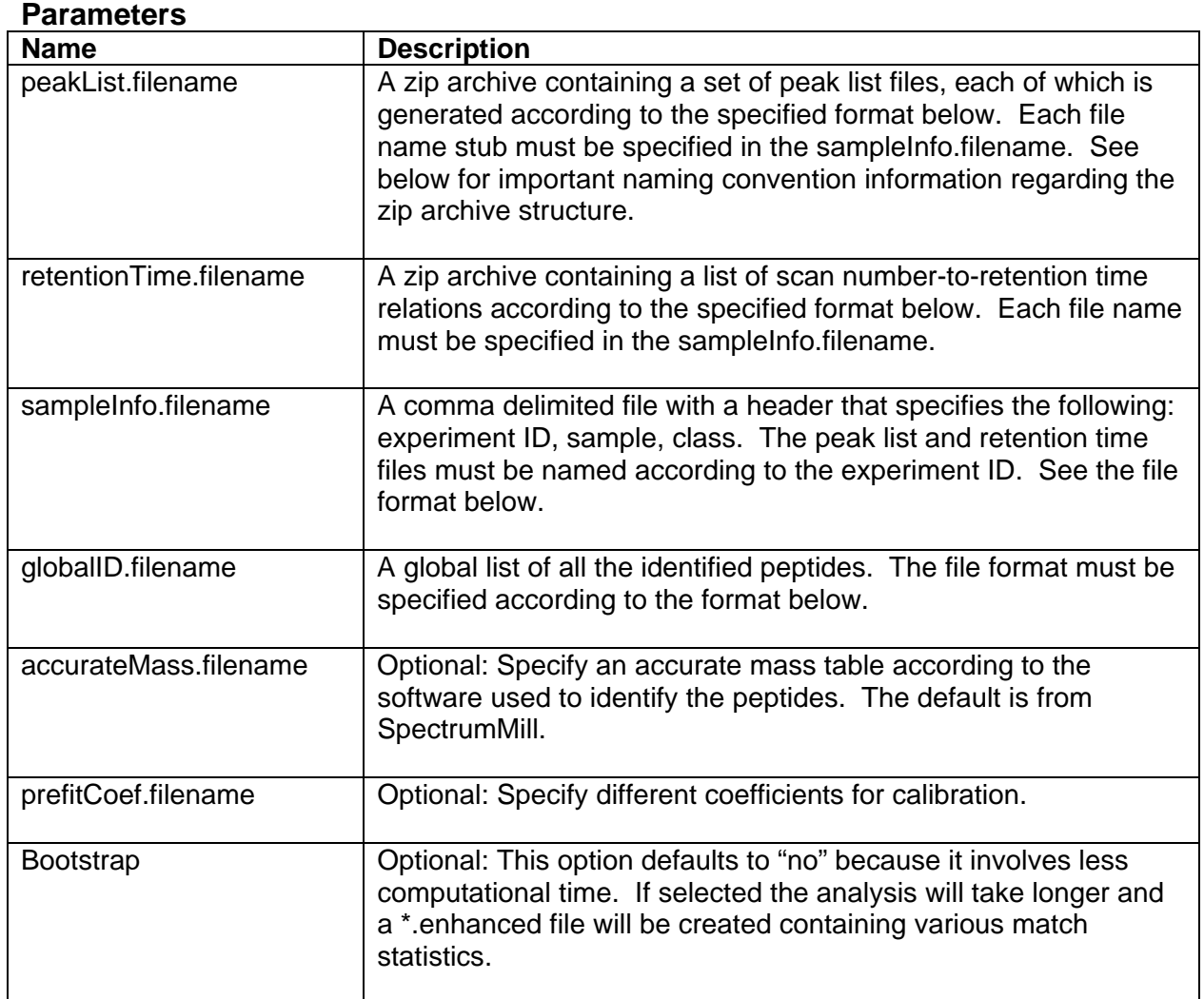

### **File naming convention for files in zip archives:**

Each file in the zip archives specified above (as supplied for peakList.filename and retentionTime.filename) must use the following naming convention:

<raw\_data\_stub>.pgr (for peak list files) <raw\_data\_stub>.rts (for retention time files)

Where the <raw\_data\_stub> portions of the files are the first column entries in the sample information file (see below). There must be one file for each experiment listed in the sample information file in each archive.

Example: given raw data VARMIX\_A\_01.raw, you would have:

VARMIX\_A\_01.pgr (peaklist)

VARMIX A 01.fts (retention times)

as members of the zip archive submitted at run time.

See the associated example data files for further treatment on this topic. The names of zip archives themselves do not follow any convention other than ending in '.zip'

### **File Formats:**

**Peak list:** The peak list file is a tab delimited generic peak list format. The number of columns must remain the same (you can leave the columns blank if you don't have all the data to fill in the columns). The number of rows is unlimited. The header must be included. If the **mz\_err**, **rt\_err**, and **carbons** data are unknown, these columns can be zero-filled.

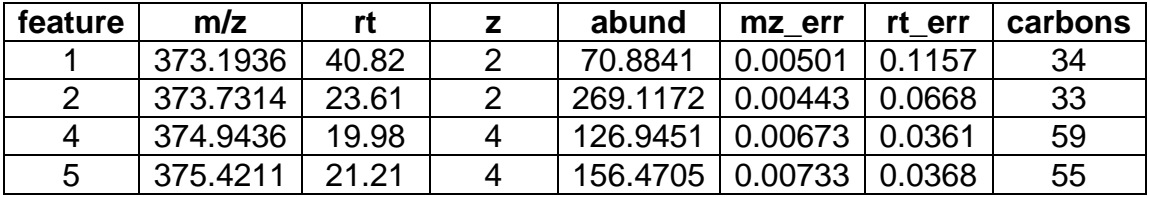

**Retention time list:** The retention time file is a tab delimited list of scan numbers in the first column and time in the second column. There is no header in this file.

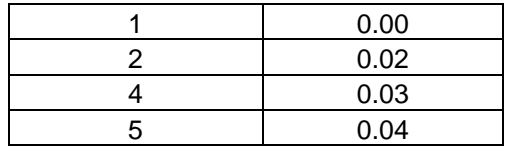

**Sample information file:** this is a comma delimited file that specifies the details of the experiment. The header must be included. The experiment names must match the file names for peak list and retention time. For example, there should be a peak list file called "VARMIX\_A\_01.pgr" and there should also be a retention time file called "VARMIX\_A\_01.scan2rt."

LandmarkMatch is designed to work with another module called PeakMatch. This file format supports both modules. It is possible to run LandmarkMatch using only the Experiment column however it would require creating another file in order to use the PeakMatch module.

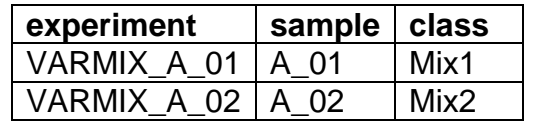

**Global ID file:** The global ID file is a tab delimited list of the identified peptides. The experiment name must be included in the first column and can be part of the file name as in this example. The global list contains all the identified peptides from all the experiments. There is no header. It follows these conventions:

- Each line has a minimum of 9 columns with no set maximum of columns
- Different lines may have different numbers of columns
- Columns 3 through 7 are not currently used by the landmark matching program but could conceivably be used for filtering by score in a later implementation. For now, you can put anything you want in those columns.

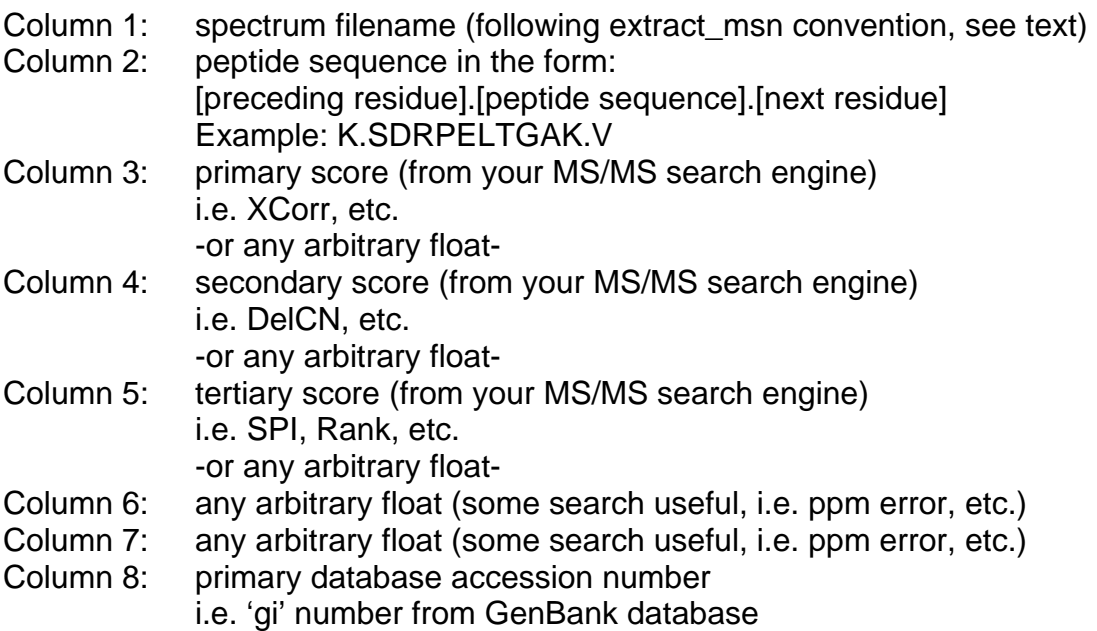

Columns 9 to (n-1):

additional accession numbers

Last column: number of additional accessions beyond the primary accession if the last column is '0', then there are only 9 columns for that entry

Example:

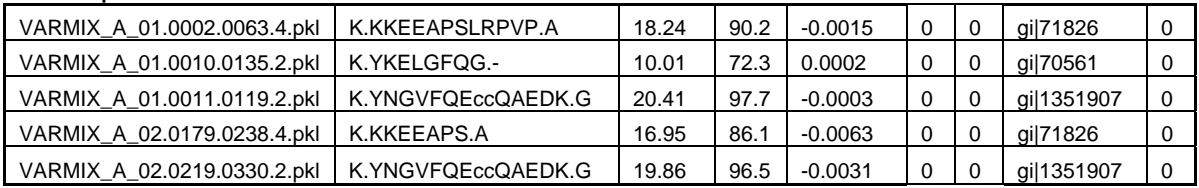

**Accurate mass file:** The accurate mass file is a tab delimited table of symbols and accurate mass values. This file may change depending on the program used to perform peptide identification or the instrument mass accuracy. The following is an example (not all amino acids or symbols are listed). There is no header. The default included table will work for SpectrumMill and possibly SEQUEST depending on how your search is defined.

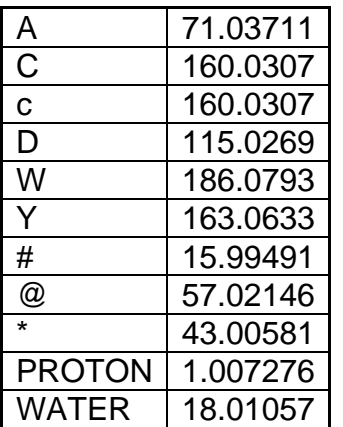

**Prefit coefficients:** The prefit coefficients is a table that initially defines the values for the first pass m/z tolerances. It should be specified according to the following format. The first line contains quadratic coefficients *a, b,* and *c* (set to 0 before any fitting is done). The second line contains the r<sup>2</sup> value (set to 1 before any fitting is done). The third line contains the ppm tolerance (set to 25 ppm before recalibration is done).

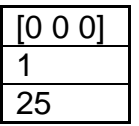

### **References:**

- Jaffe J.D., Mani D.R., et al. (2006) "PEPPeR, a Platform for Experimental Proteomic Pattern Recognition," Mol Cell Proteomics, 5(10) 1927-1941.
- Leptos, K. C., Sarracino, D. A., Jaffe, J. D., Krastins, B., and Church, G. M. (2006) MapQuant: open-source software for large-scale protein quantification. Proteomics 6, 1770.

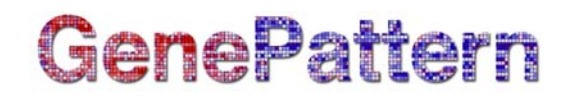

### **Return Value:**

There are many outputs from this module. Due to the GenePattern format they are all displayed. Only a few files are actually important.

- 1. LMOutput.zip is a directory containing all the processed data files.
- 2. stderr.txt or lsf\_log.txt should be inspected for any obvious errors during processing.

### **Platform dependencies:**

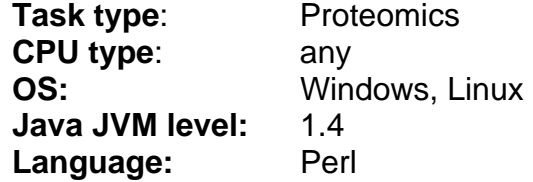